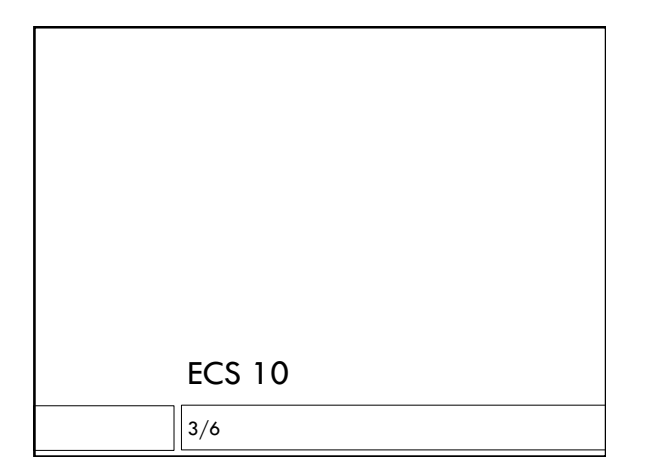

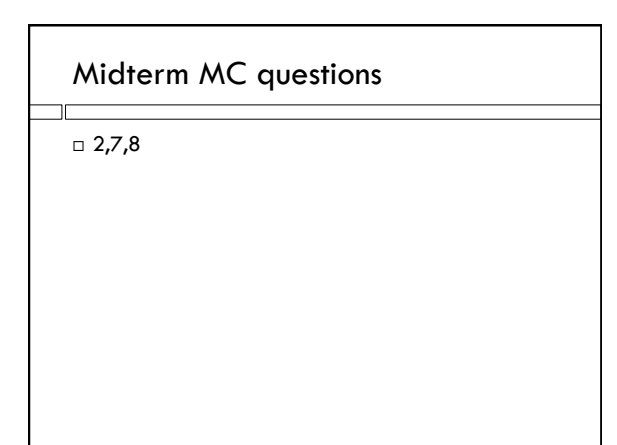

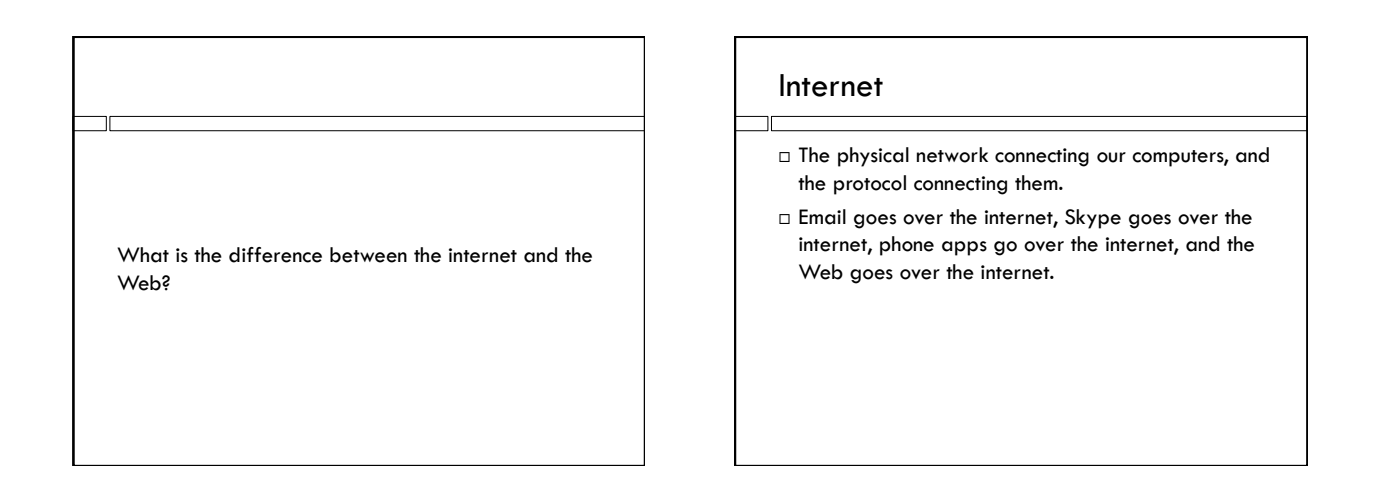

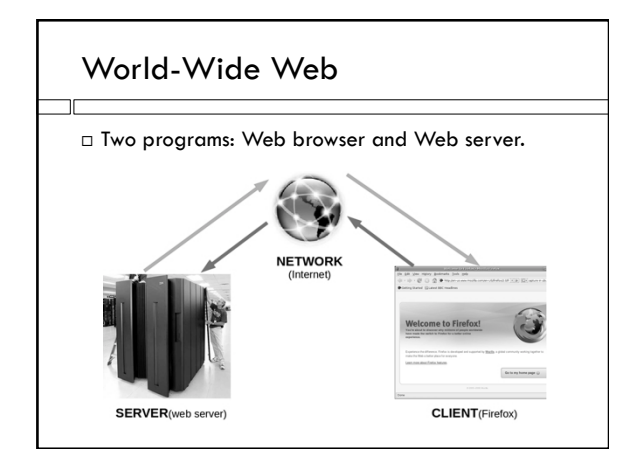

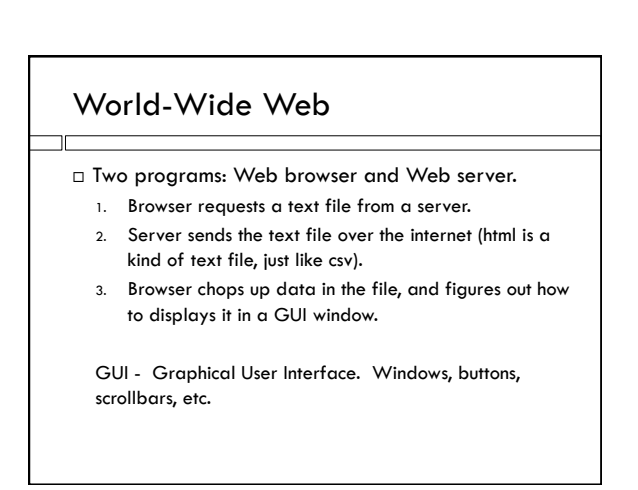

### **HTML**

- Particular kind of text file.
- $\Box$  Instructions on how to display text in tags:

<font size="20"> A very minimal Web page.

 $<$ /font $>$ 

### We could do this in Python!

- .html is a little more complicated than .csv, but still…
- With a GUI module, we can display the data in windows.
- $\Box$  There is also a module for step 1, requesting files from server.
- □ How do we do the links?

# Weather widget – Program 6

 Request weather data from Yahoo. □ Break it down and displays it in a window.

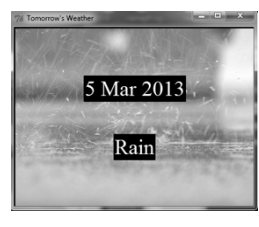

# World's lamest Web browser

from urllib.request import urlopen

 $myData = urlopen($   $\qquad$  "http://www.cs.ucdavis.edu/  $\sim$ amenta/f11/sparse.html")

for line in myData: print(line)

urlopen should be in try-except

- Display is pretty minimal
- What are those "b"s at the beginning of every line?

## Byte data

- A byte is eight bits.
- $\Box$  A bit is either zero or one.
- $\Box$  A simple character is also eight bits.
- But data on a Web page might be in some other encoding; often specified in Web page itself.
- Data from urlopen comes as bytes; up to the browser how to interpret them.
- Use **decode()** method to convert to a string.

## RSS feeds

- Urls are a good way of distributing other data besides Web pages
- "Sydicated" data changes pretty often, other Web sites grab the data and put it into their Web pages.
- Blogs, podcasts, weather, stocks, news…
- Often not in HTML, read by programs on some other Web server, not directly by browser.
- $\Box$  For a data base with lots of different information, have different urls for different pieces of data.

### Yahoo! Weather RSS Feed

The Weather RSS feed enables you to get up-to-date weather information for your location. You can save this feed in My Yahoo! or your favorite feed aggregator, or incorporate the RSS data into your own web<br>site or client application. The Weather RSS feed is a dynamically-generated feed based on WOEID.

This page describes the format of the Weather request URL and the RSS response for developers. It contains these sections

- 
- RSS Request<br>• Summary<br>• Request Parameters
- RSS Response<br>• Top-Level Elements
	- Channel Elements · Image Elements

### Yahoo developer site How Yahoo refers to places

- WOEID "Where on earth identifier"
- WOEID of Davis is "2389646"

### Bottom of the page state and the page state of the page state of  $\vert$  xml

### Examples

To get the forecast for Yahoo! Headquarters in Sunnyvale, CA, use the WOEID code:

http://weather.yahooapis.com/forecastrss?w=2502265

To get the forecast for New York City, use the WOEID 2459115:

http://weather.yahooapis.com/forecastrss?w=2459115

To get the forecast for Paris, France, use the WOEID 615702:

http://weather.yahooapis.com/forecastrss?w=615702

To get the forecast for Paris, France, with degrees Celsius and other metric units:

http://weather.yahooapis.com/forecastrss?w=615702&u=c

пr

- $\square$  Xml is like html but for data.
- $\Box$  Html describes how to display the data in the file, which is usually text.
- Xml is usually tables, kind of like .csv. But description of data is embedded into file in tags, like html.

<title>Conditions for Davis, CA at 8:36 pm PST</title>

<geo:lat>38.55</geo:lat>

<geo:long>-121.74</geo:long>